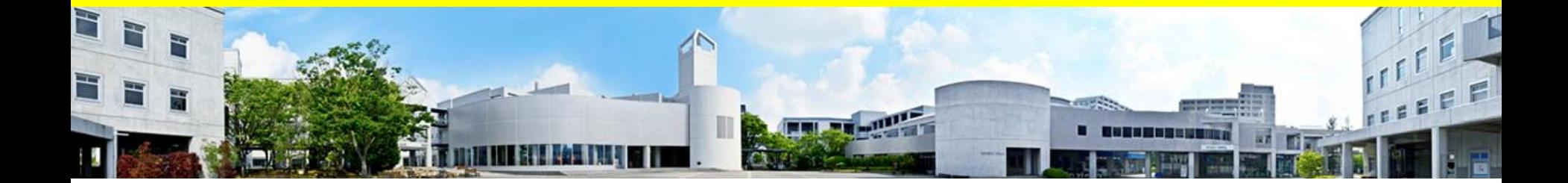

# **日本学生支援機構奨学金 入学時特別増額貸与奨学金について**

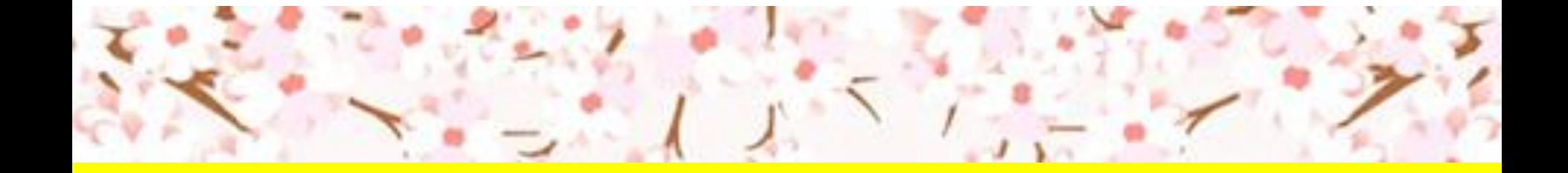

#### この通知は、進学後、進学先の学校への提出が必要です。給失しないよう大切に保管してください。 令和4年度大学等奨学生採用候補者決定通知【進学先提出田】

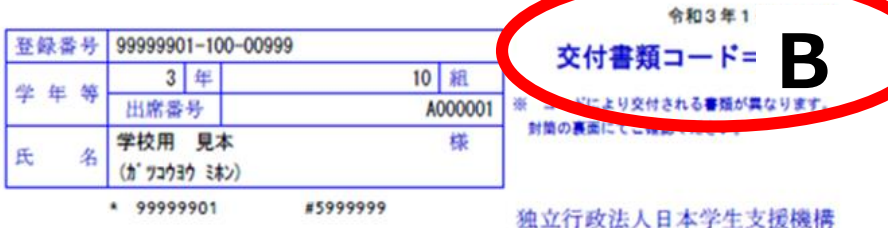

#### 1. 申込内容及び選考結果

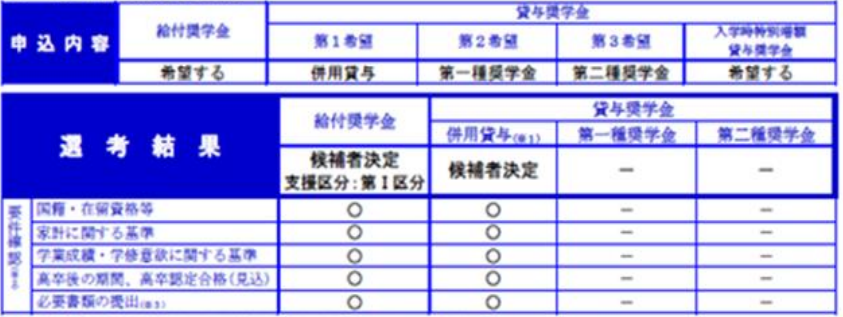

※1 併用貸与とは、第一種博学会と第二種博学会の両方の貸与を受けることを表します。

※2 「〇」は各要件·資格等に該当、「×」は昇数当(必要書類未提出等の規由による判定不可を含む)、「一」は平达時に希望していない(もしくは希望場位の 高い種類が決定した)ため未利定であることを表します。

「必要書類の提出」の「必要書類」とは、「請学会構築書」、マイナンバーを提出できない場合の「所得能明書」等又は国籍・在留資格に関する説明書 (試 当者のみ) 等です。

#### 2. 採用候補者となった概学金の内容について

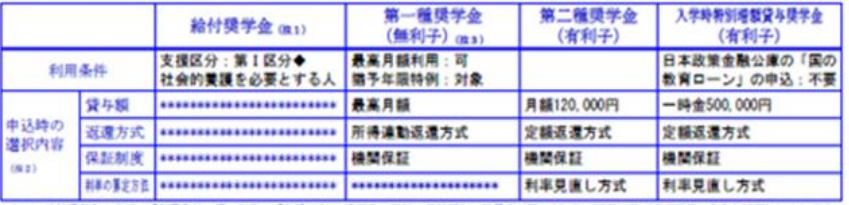

給付請学会の月額は「利用条件」確に記載の「支援区分」、連挙先の学校の学校種別、設置者(図公私)及び通学用題(自宅通学・自宅外通学)により定ま ります。なお、支援区分は、家計の状況により毎年度10月に見直されます。

また、給付操学金の支援区分に「◆」印がある人で生活保護世等の自宅から通学する場合、又は、社会的費護を必要とする人で児童費護施設等から通学 る場合の給付機学会の片類は、片類差(「給付機学生採用協補者のしおり」参照)に記載の()内の会類になります。

日2 貸与奨学会に係る「中込時の選択内容」に記載の内容は、「連学展」の提出時に改めて選択し直すことができます(「連学展」の提出により内容が確定し、 その後は変更できない等の制限が関係することがあります)。

在3 第一種漢学会の貸与方類は、選学先の学校の学校種別、設置者(図公和)及び通学形態(自宅通学・自宅外通学)により定まる会職(「貸与漢学生提用侯補 赤のしおり」参照) から「遠学店」にて選択します。ただし、第一種開学会の「利用条件」構に「最高月額利用:不可」と印字されている場合、「最高月間」 は利用できません (「最高月間以外の月間」からの選択となります)。また、給付提学金を併せて利用する場合は、第一種提学金の貸与月額が制限されます。

#### (注意事項)

① 本通知に同封されている「給付受学生提用候補者のしおり」又は「貸与受学生提用検補者のしおり」を必ず読んでください。

② 喜楽に記入のうえ、進学後すみやかに進学先学校に提出し、期限内に手続きをしてください。

③ 本通知を紛失した場合には、奨学金の提込関始が大幅に遅れますので、紛失しないよう気を付けてください。

# **「採用候補者決定通知」 の交付書類コードが**

**・『B』もしくは『E』**

**・『A』または『D』<sup>で</sup> 入特増の申込みを考えている**

**・「採用候補者決定通知」 を今日忘れた**

**人に向けて追加説明をする ので席にてお待ちください**

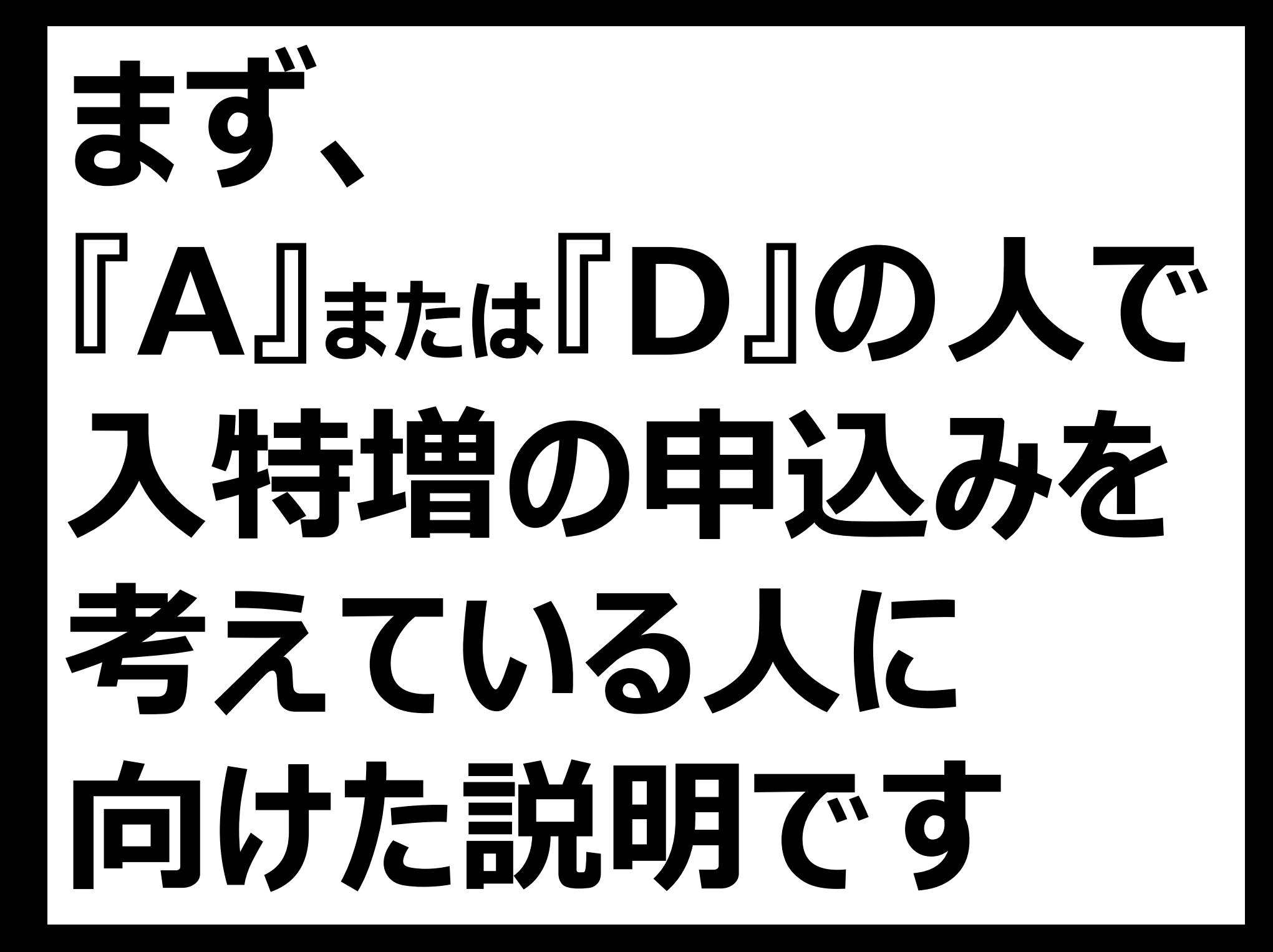

### **『A』もしくは『D』の人が** 入学時特別増額貸与奨学金の説明 **申し込む場合 ①この後で受付に申込希望の旨を伝える。**

**(入特増申込み希望者は本日、進学届入力用ID・パスワードはお渡しできません。) ↓**

**↓**

**入特希望**

**この書類**

**受け取る**

**の人は**

 $\overline{\phantom{a}}$ 

**②明日以降、「採用候補者決定通知(進学先提出用)」のコピーを持参のうえ、 学生課 奨学金窓口へ行き、下記の書類を受け取る。 A,Dで**

**③そして、必要事項を記入した下記の書類と 「採用候補者決定通知(進学先提出用)」の原本を 4月14日(木)までに奨学金窓口へ提出する。 (この時に進学届入力用ID・パスワードをお渡しします。)**

## **【申込希望者への配布書類】**

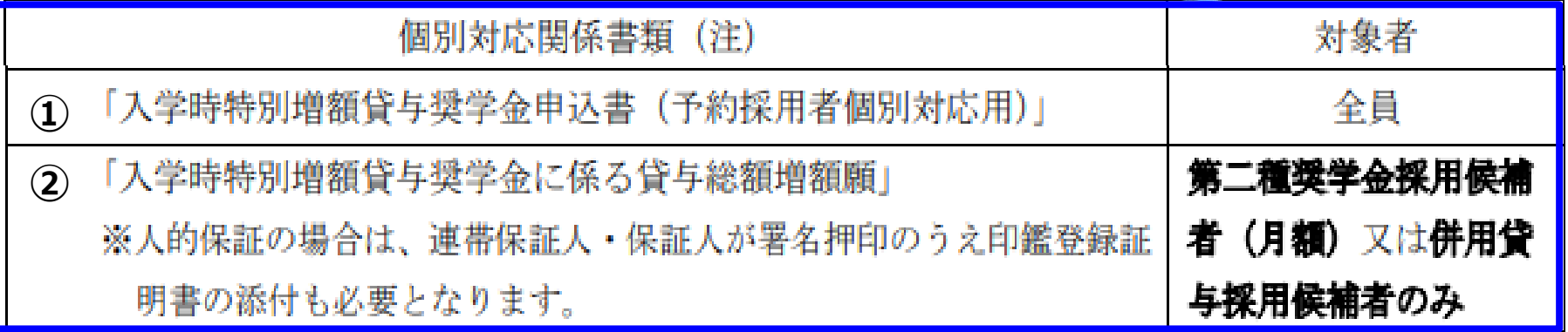

# 次に、 **『B』もしくは『E』の人** に向けた説明です

# 日本政策金融公庫の「国の教育ローン」申込「必要」 と記載のある人が、入特増を申し込む際は

## **「① 生計維持者が国の教育ローンに申し込む」** まず そして 「② 融資できないと申請を断られる」 そして「3 必要な書類をすぐに揃えて、学校に提出する」

# という手間と時間のかかる手続きが必要です。

## 「① 国の教育ローンに申し込む」

→ 単に申込書を書くだけでなく、色んな書類を集めて申請しないと申し込めない。 申請は学生本人ではなく、保護者からの申込となる。

## 「② 融資を断られる」

→ 融資を受けられたら、その時点で入特増の申込N Gとなり、借りられない。

## 「③ 必要な書類をすぐに揃えて、学校に提出する」

→ 必要書類をすぐに集めて学校に提出しないと、 毎月振込みされる月額の奨学金の申込みもできない。

融資の結果が出るまで1ヶ月以上かかるから、 奨学金の手続きが遅れて、振込みがされない!

しかも・・・

#### 入学時特別増額貸与奨学金の説明 『B』eukta『E』の場合

## 【学校に提出しないといけない書類】

#### ①入学時特別増額貸与奨学金に係る申告書 (決定通知に同封) 2融資できない旨を記載した日本政策金融公庫発行の通知文のコピー

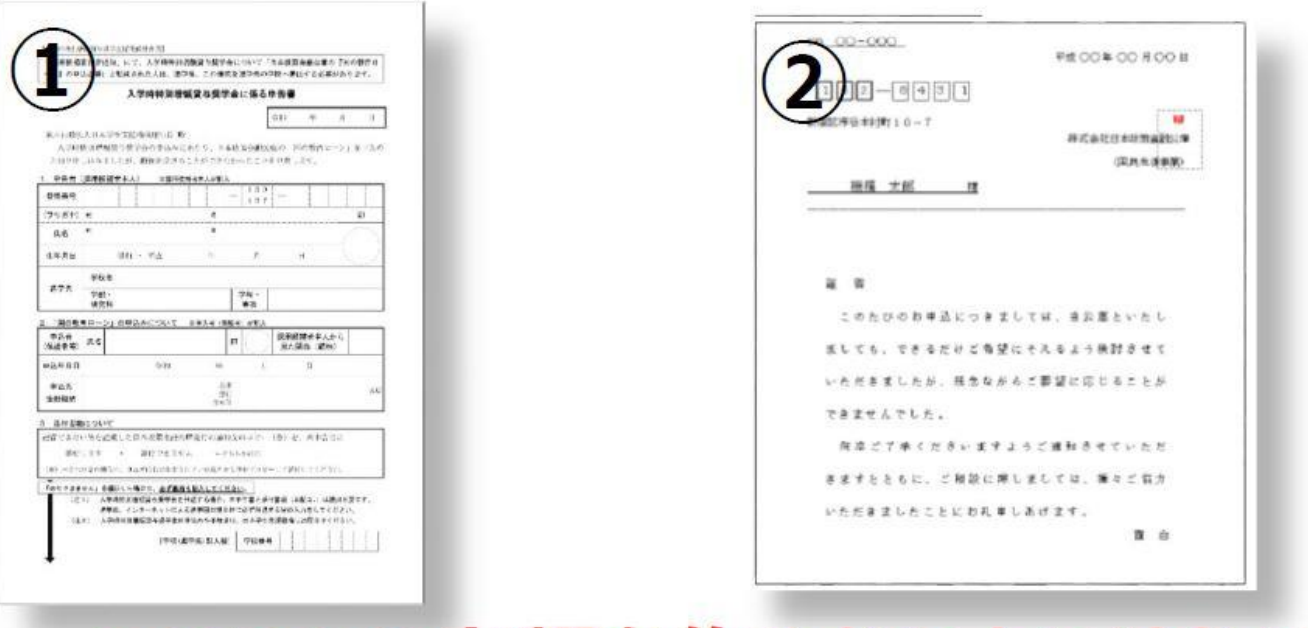

# この2つの書類を集めないといけない。 1つでも不足すると申込NG!

**THE LEATHER PARTIES** 

■必要ない

「採用候補者決定通知書(進学先提出用)」の裏面に 辞退チェックをして、奨学金窓口に提出する。 進学届の入力に必要な学校ID・パスワードを お渡しします。

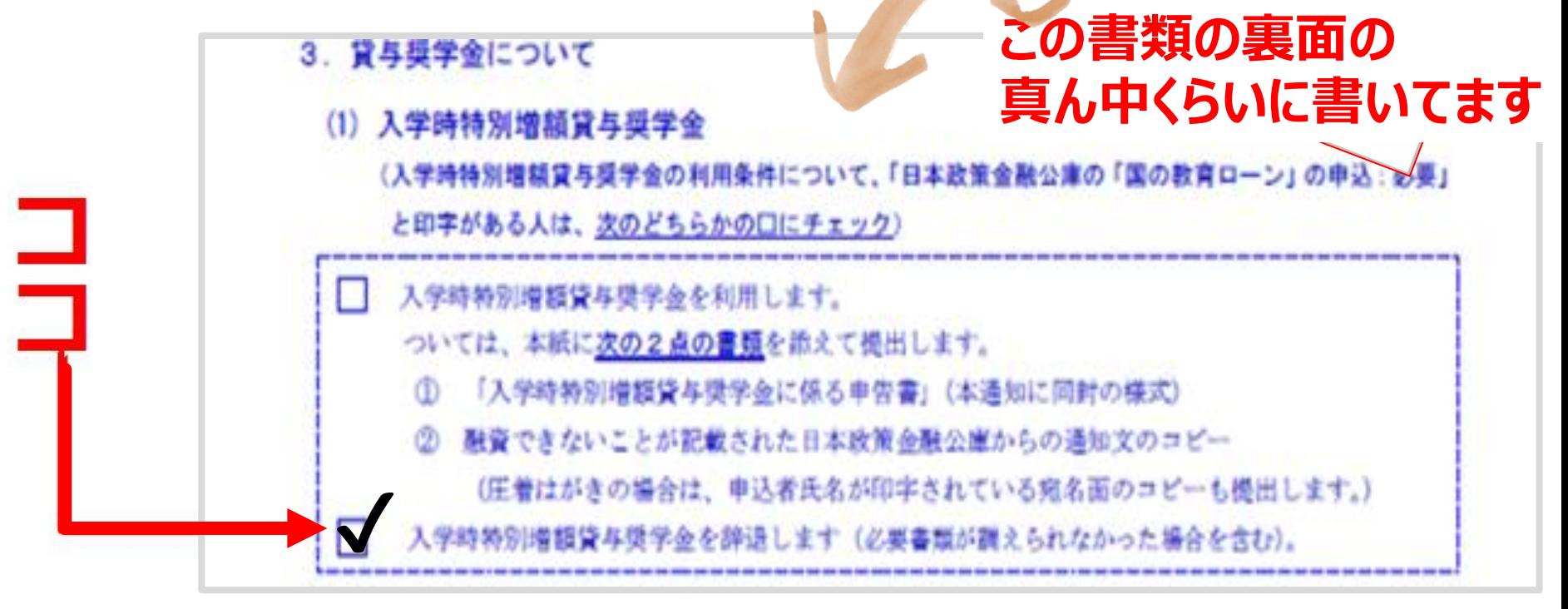

# ■わからない

→保護者と相談して、決めてください。 ただし、申し込む場合は書類を提出してください。 まだ「国の教育ローン」の申込がまだの場合は、間に 合わない可能性があります。奨学金窓口に相談して ください。

(辞退する時は通知書に辞退チェックして窓口に提出。ID/PASSを受け取る。)

# ■申し込む

→ 早急に奨学金窓口に必要書類を提出してください。 (入特増必要書類2点を窓口に提出するまでID/PASSはお渡しできません。)